```
1. x=0:
for (int k= b.length; 0 := k; k= k – 1) {
   if (b[k-1] == b[k+x-1])x = x + 1;
     }
}
```

```
2. /** = index of the seller in deal[h..k] with best deal.
  Precondition: d[h..k] is not empty<sup>*</sup>/
private int findBest(int h, int k) {
  int best= h;
  \frac{1}{\pi} inv: d[best] is the best deal in d[h....] |
  for (int j = h+1; j \le k; j = j+1) {
    Deal n= deal.get(j);
    Deal b = deal.get(h);
    if (n.getPrice() < b.getPrice() ||(n.getPrice) == b.getPrice() & \& n.getCondition() > b.getCondition())) {
      best = j;
     }
   }
   return best;
}
/** Sort the deals for the textbook by price … */
public void sortSellers() {
 // inv: deal[0..k-1] is sorted, and
  // elements in deal[0..k-1] are better than
 \frac{1}{2} elements in d[k..deal.size()-1]
  for (int k= 0; k != deal.size(); k= k+1) {
    int j= findBest(k,deal.size()-1);
    Deal temp= deal.get(j);
    deal.set(j, deal.get(k)); deal.set(k, temp);
   }
}
3.
```
**(a) int**[][] b= new **int**[][] { {1, 3, 6, 10}, {2, 5, 9, 13}, {4, 8, 12, 15}, {7, 11, 14, 16} };

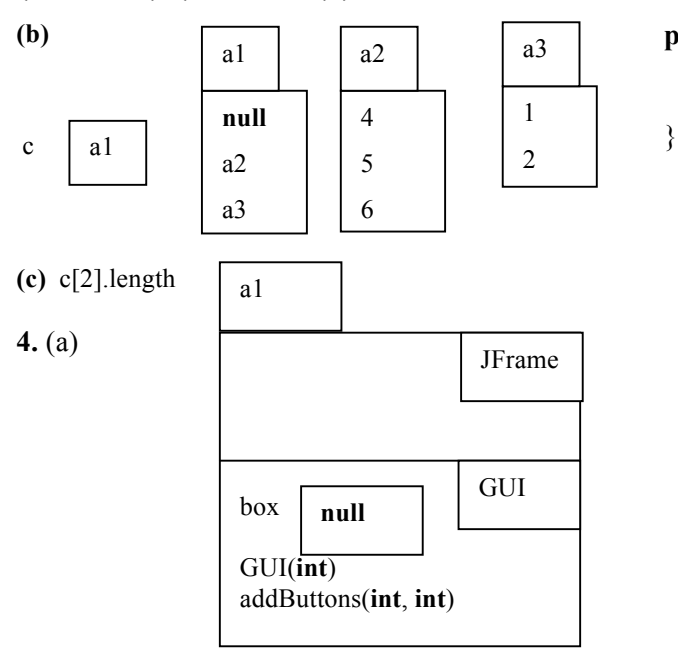

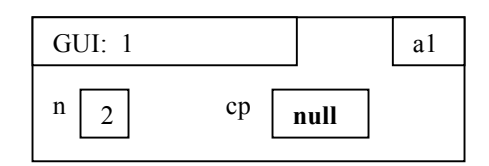

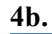

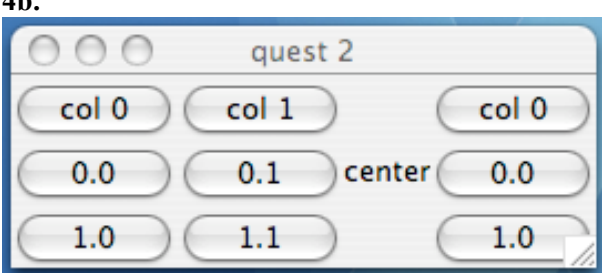

**4c.** 9 buttons.

```
5. /** Constructor: an instance with value k. 
   Precondition: k > 0 */
public Positive (int k) {
  this.k= k;
}
/** Constructor: an instance with rational
     number num / denom.
    Precondition: denom != 0 */
public Rational(int num, int denom) {
   super(Math.abs(denom));
  if (denom \leq 0)
        this_number = num; else this.num= num
    reduce();
}
/** Set the value of the denominator to n.
```
Precondition:  $n > 0$  \*/ **public void** setPositive(**int** n){ **super**.setPositive(n); reduce();

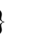